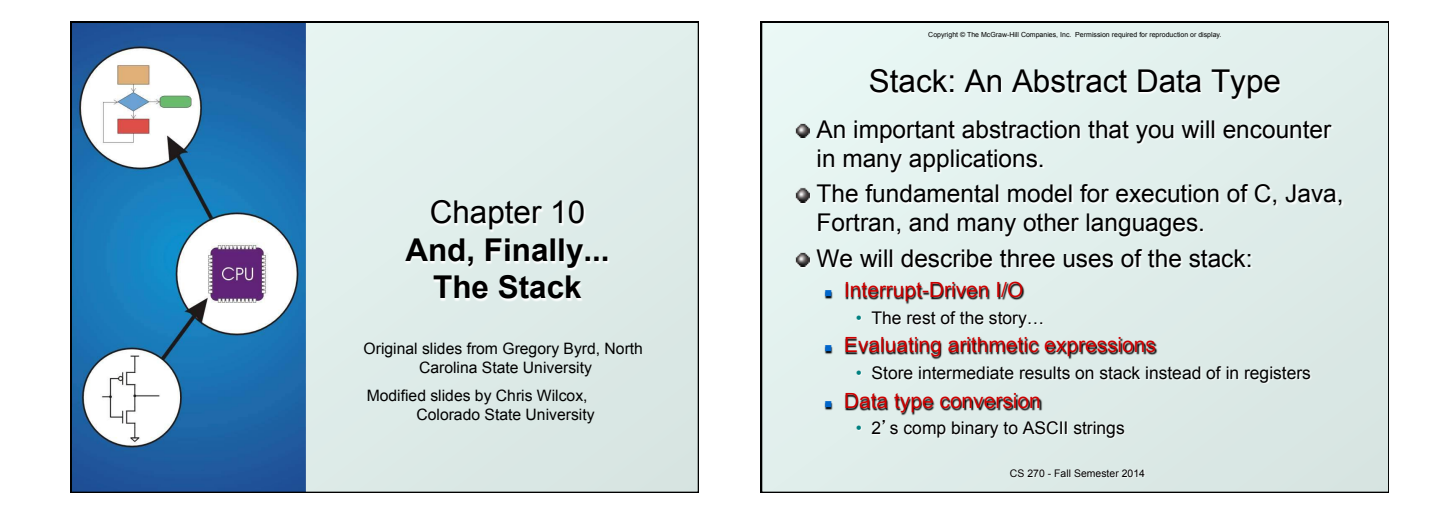

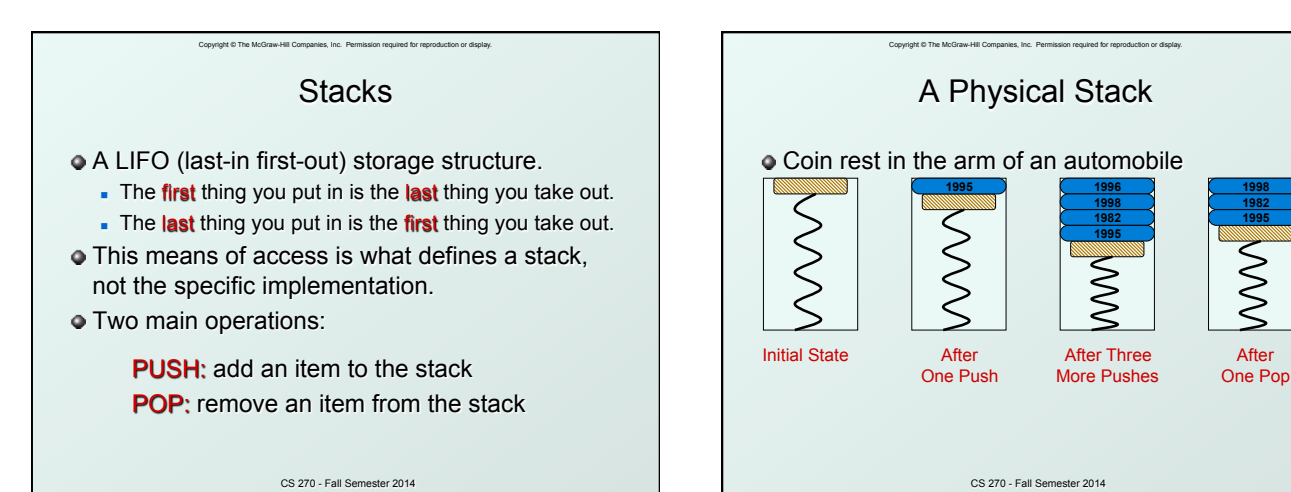

Ō

First quarter out is the last quarter in.

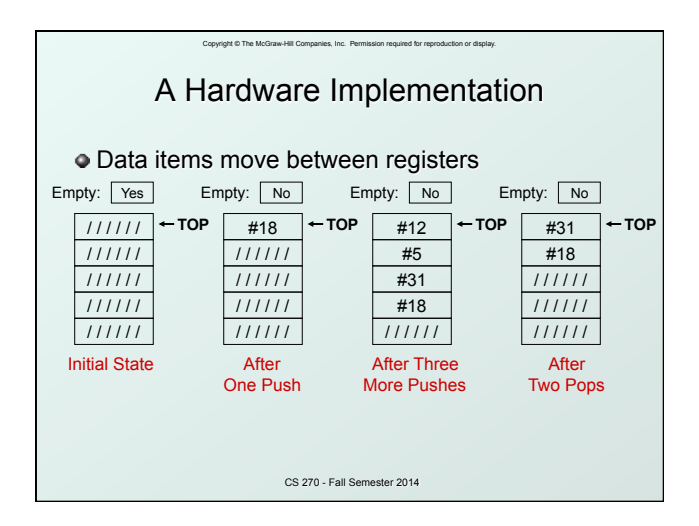

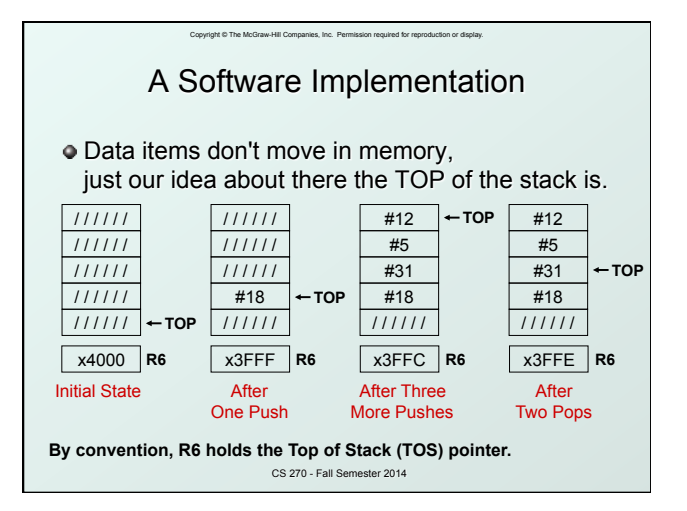

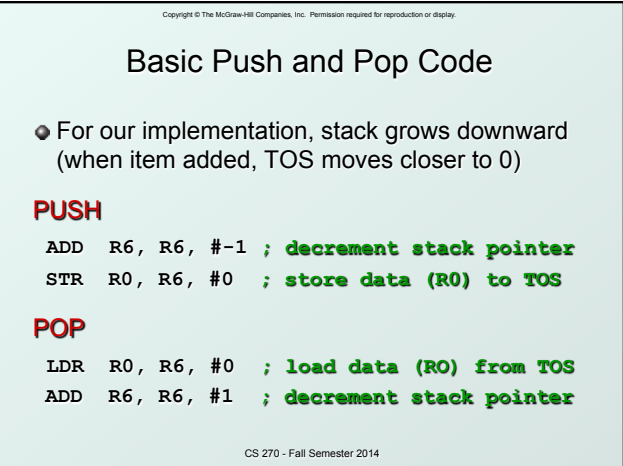

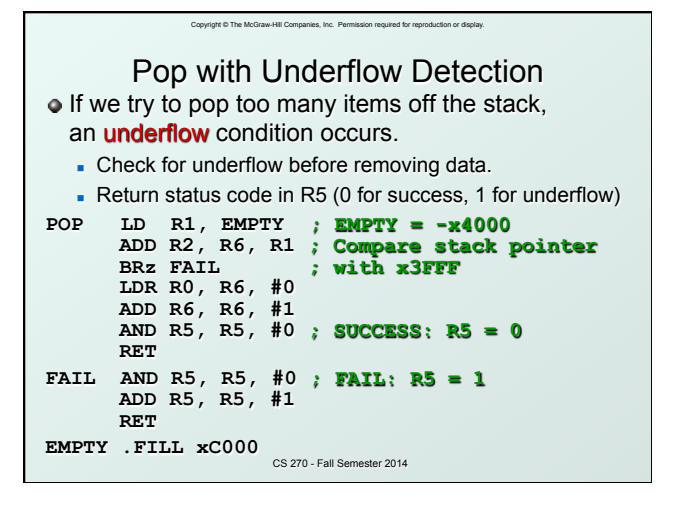

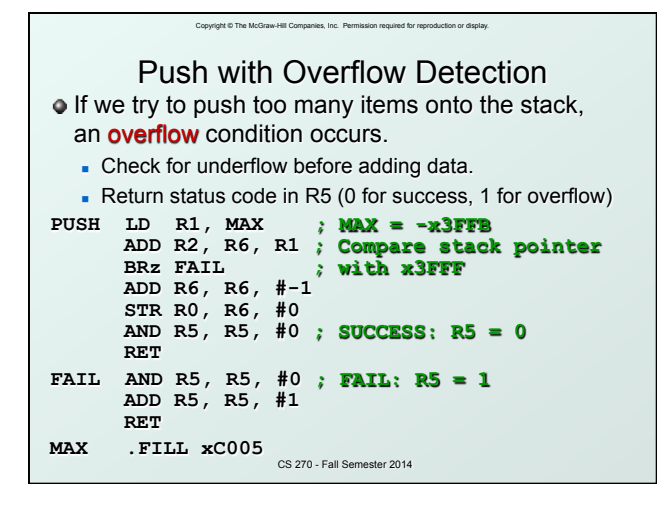

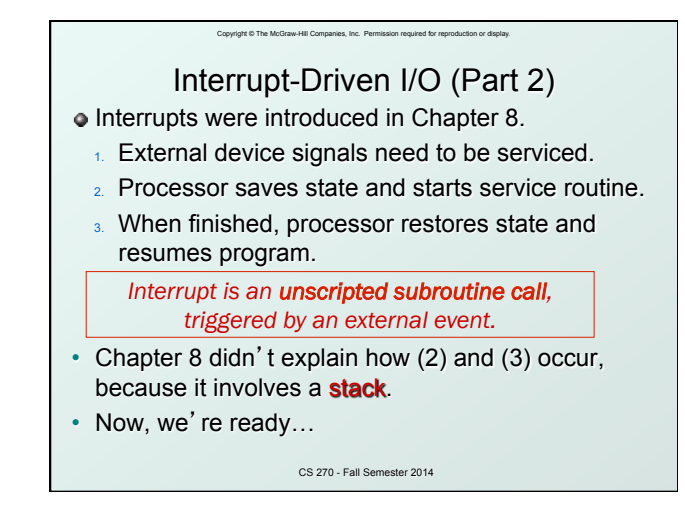

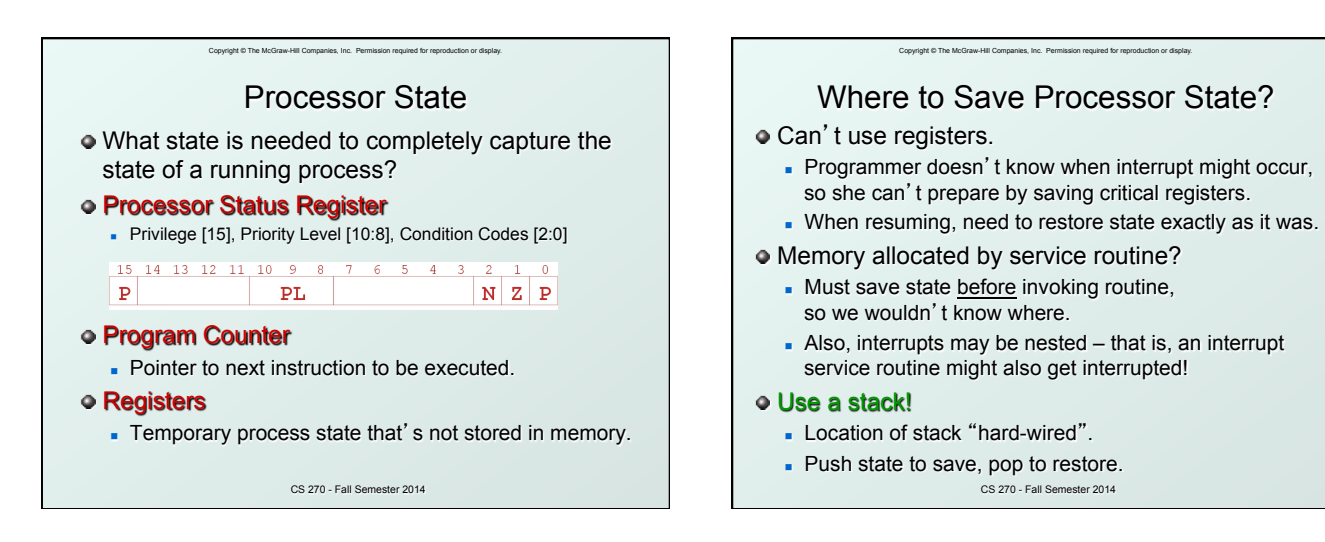

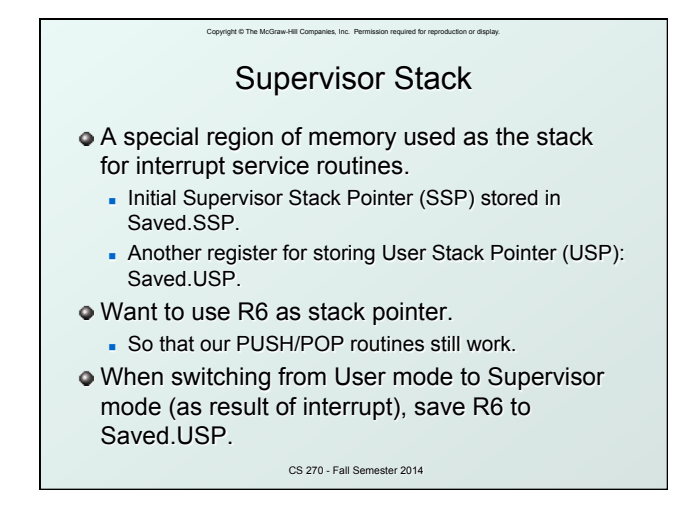

## Copyright © The McGraw-Hill Companies, Inc. Permission required for reproduction or display. Invoking the Service Routine (Details)

- 1. If Priv =  $1$  (user), Saved.USP =  $R6$ , then R6 = Saved.SSP.
- 2. Push PSR and PC to Supervisor Stack.
- 3. Set  $PSR[15] = 0$  (supervisor mode).
- 4. Set PSR[10:8] = priority of interrupt being serviced.
- 5. Set  $PSR[2:0] = 0$ .
- 6. Set MAR =  $x01$ <sub>*W*</sub>, where  $yy$  = 8-bit interrupt vector provided by interrupting device (e.g., keyboard = x80).
- 7. Load memory location (M[x01yv]) into MDR.
- CS 270 Fall Semester 2014 8. Set PC = MDR; now first instruction of ISR will be fetched. **Note: This all happens between the STORE RESULT of the last user instruction and the FETCH of the first ISR instruction.**

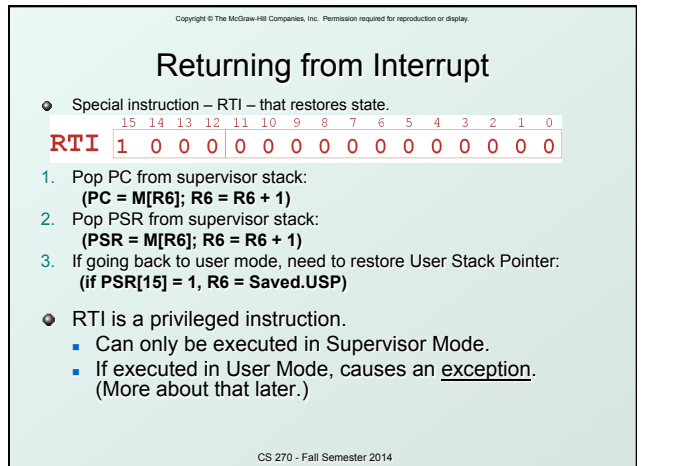

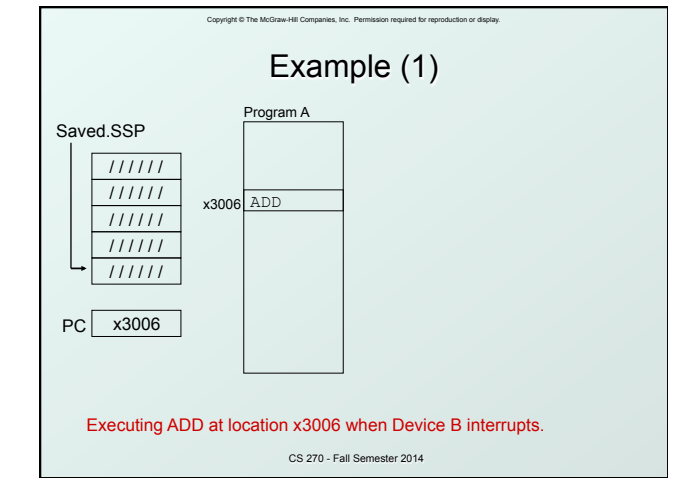

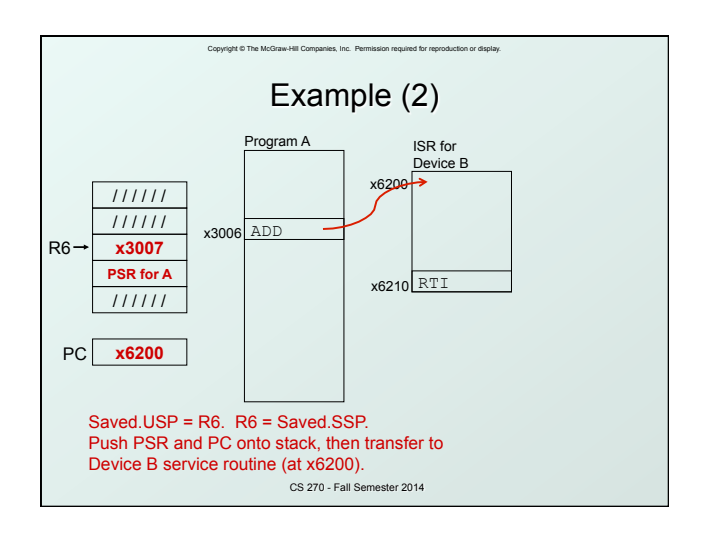

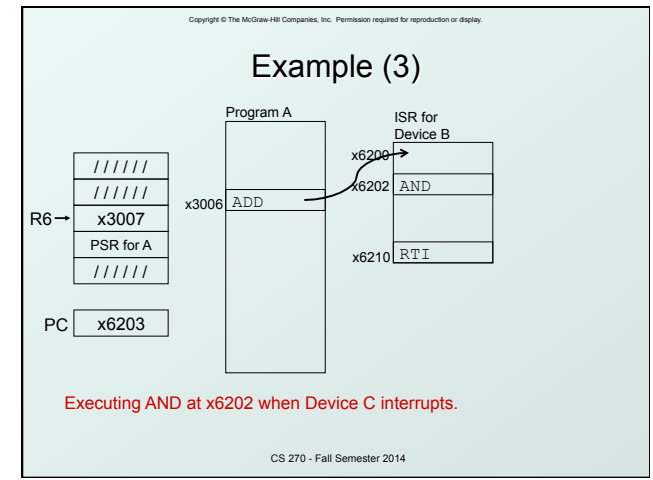

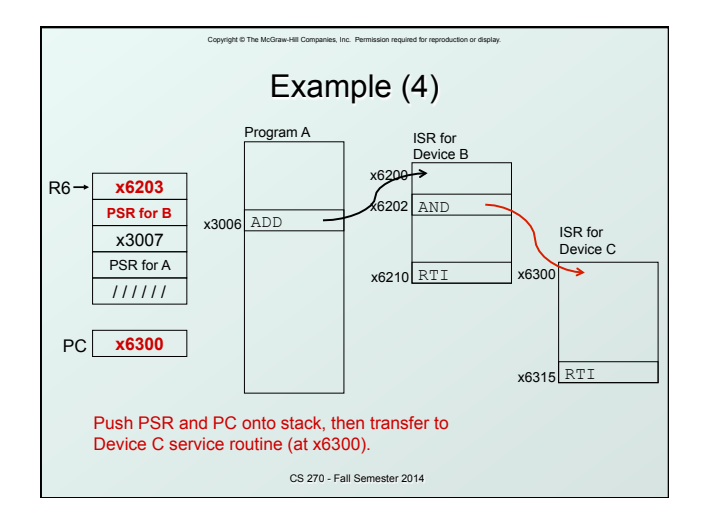

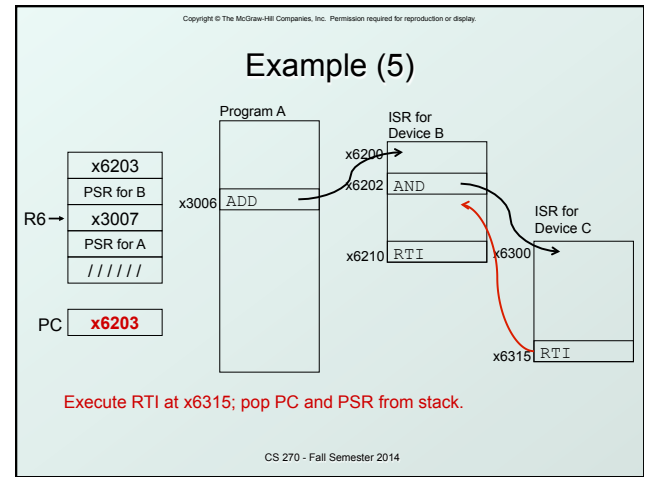

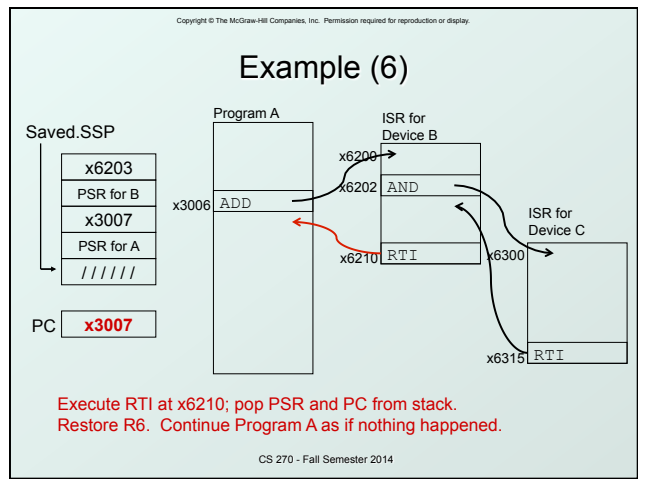

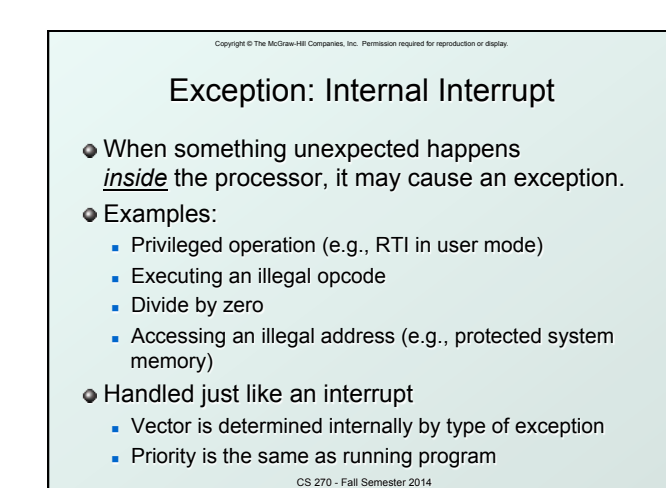

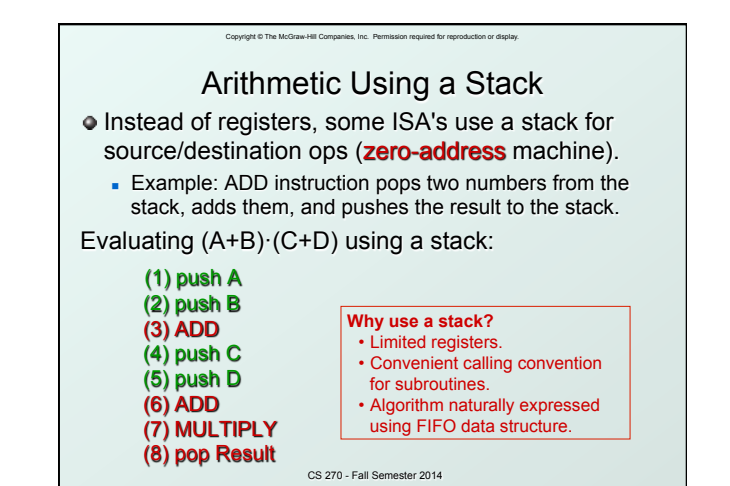

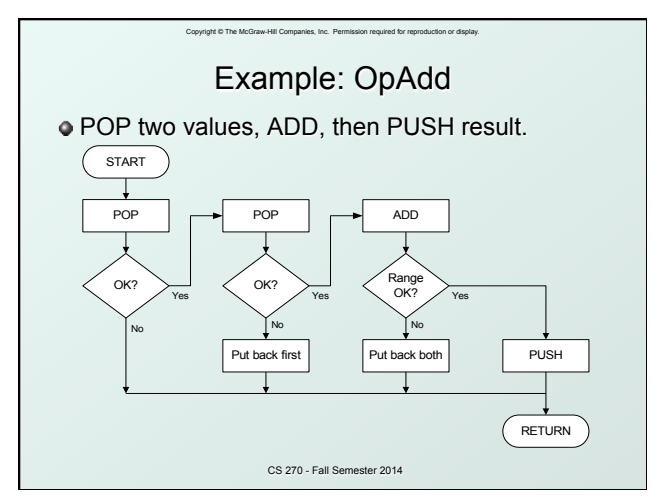

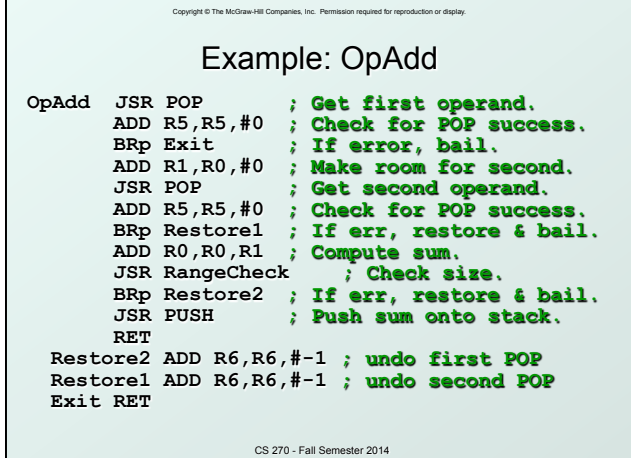

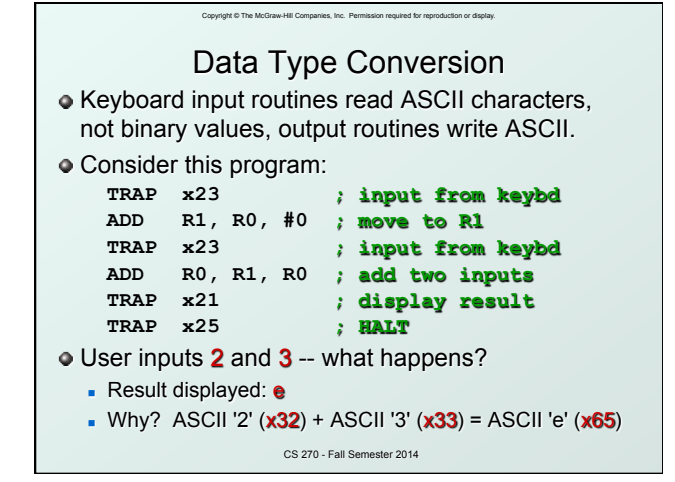

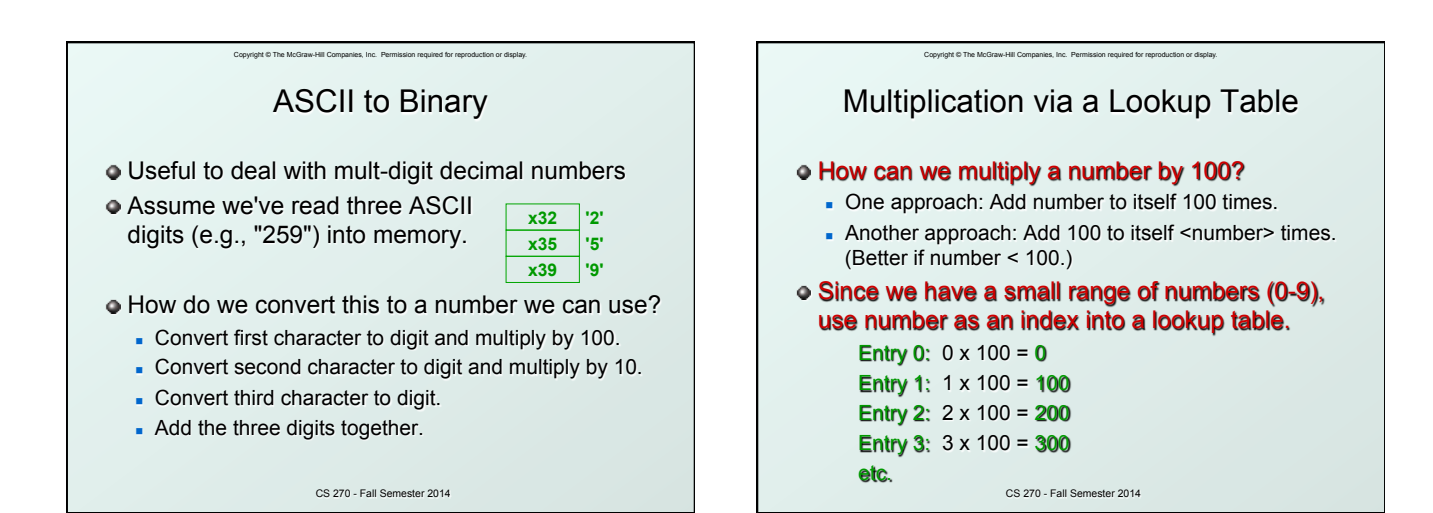

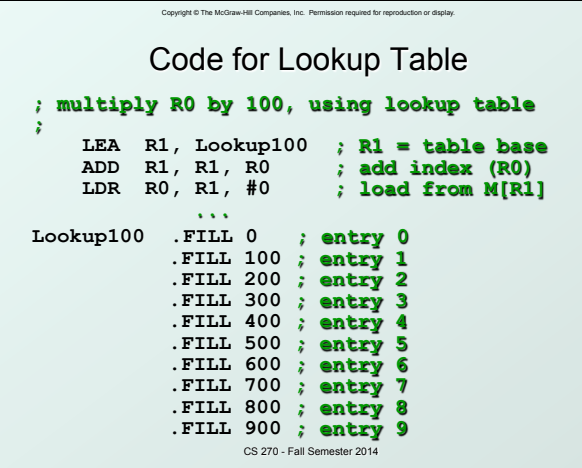

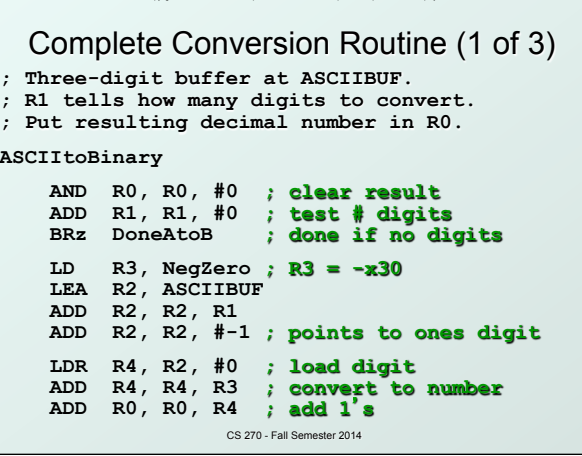

Copyright © The McGraw-Hill Companies, Inc. Permission required for reproduction or display.

## Copyright © The McGraw-Hill Companies, Inc. Permission required for reproduction or display. Conversion Routine (2 of 3)

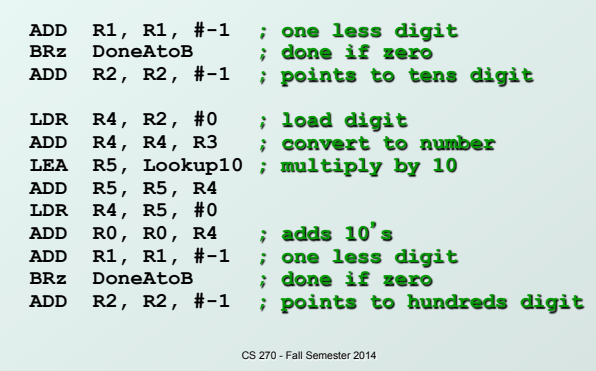

## Conversion Routine (3 of 3)  **LDR R4, R2, #0 ; load digit ADD R4, R4, R3 ; convert to number LEA R5, Lookup100 ; multiply by 100 ADD R5, R5, R4 LDR R4, R5, #0 ADD R0, R0, R4 ; adds 100's Done RET NegZero .FILL xFFD0 ; -0x30 ASCIIBUF .BLKW 4 Lookup10 .FILL 0 .FILL 10 ... Lookup100 .FILL 0**

CS 270 - Fall Semester 2014

 **.FILL 100** 

**...** 

Copyright © The McGraw-Hill Companies, Inc. Permission required for reproduction or display.

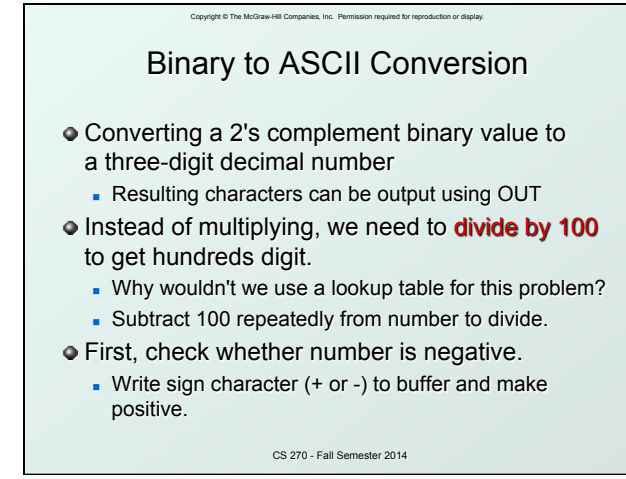